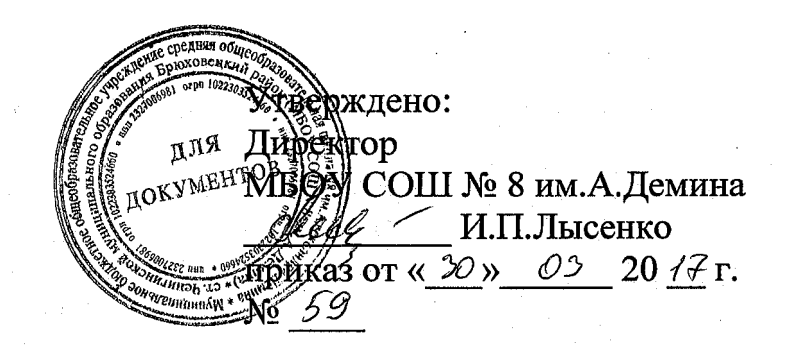

#### **Положение**

Подписан: Ложкина Лариса Александровна DN: ИНН=232700759909, СНИЛС=00708958459, E=8\_bru@mail.ru, C=RU, S=Краснодарский край, L=Чепигинская, O=МУНИЦИПАЛЬНОЕ БЮДЖЕТНОЕ ОБЩЕОБРАЗОВАТЕЛЬНОЕ УЧРЕЖДЕНИЕ СРЕДНЯЯ ОБЩЕОБРАЗОВАТЕЛЬНАЯ ШКОЛА № 8 ИМ. АЛЕКСАНДРА ДЕМИНА СТ. ЧЕПИГИНСКОЙ МУНИЦИПАЛЬНОГО ОБРАЗОВАНИЯ БРЮХОВЕЦКИЙ РАЙОН, G=Лариса Александровна, SN=Ложкина, CN=Ложкина Лариса Александровна Основание: я подтверждаю этот документ Местоположение: место подписания Дата: 2021.06.11 11:26:41+03'00' Foxit Reader Версия: 10.1.1

Ложкина Лариса Александров на

> **муниципального бюджетного общеобразовательного учреждения средней общеобразовательной школы № 8 им. Александра Демина ст.Чепигинской муниципального образования Брюховецкий район об использовании программного обеспечения**

#### **1. Общие положения**

**1.1. Настоящее Положение разработано в соответствии с Гражданским кодексом РФ, ГОСТ Р ИСО/МЭК 17799-2005 "Практические правила управления информационной безопасностью" и другими нормативными правовыми актами, и устанавливает правила использования программного обеспечения вычислительной техники в МБОУ СОШ № 8 им.А.Демина (далее Организация), а также определяет права и обязанности работников в процессе эксплуатации всех видов программного обеспечения в Организации.**

**1.2. Действие настоящего Положения распространяется на работников Организации, подрядчиков и третью сторону.**

#### **2. Основные термины, сокращения** И **определения**

**АРМ - автоматизированное рабочее место пользователя (персональный компьютер с прикладным ПО) для выполнения определенной производственной задачи.**

**АС - автоматизированная система Организации - система, обеспечивающая хранение, обработку, преобразование и передачу информации Организации с использованием компьютерной и другой техники.**

**ИТ - информационные технологии - совокупность методов и процессов, обеспечивающих хранение, обработку, преобразование и передачу информации Организации с использованием средств компьютерной и другой техники.**

**Лицензионное Соглашение - документ, регламентирующий передаваемые конечному пользователю права на использование ПО; формулируется правообладателем.**

**Паспорт ПК (паспорт АРМ) - документ, содержащий полный перечень оборудования и программного обеспечения АРМ.**

**ПК - персональный компьютер - комплекс вычислительной техники с установленным системным ПО; используется одним или несколькими пользователями АС в производственных целях.**

**Пользователь ИС - работник Организации, использующий ПО (в составе АРМ) для выполнения своих трудовых обязанностей.**

**ПО - программное обеспечение вычислительной техники, базы данных.**

**ПО бесплатное** – ПО сторонних производителей/разработчиков, свободно распространяемое на безвозмездной основе.

**ПО коммерческое** – ПО сторонних производителей (правообладателей). Предоставляется в пользование на возмездной (платной) основе.

**ПО прикладное** – офисное программное обеспечение (в том числе, разработанное специалистами Организации); информационно-справочные системы; АС для решения производственных, хозяйственных и управленческих задач Организации; системы проектирования и управления.

**ПО системное** – операционные системы, средства антивирусной защиты, средства создания резервных копий, драйверы устройств, административные утилиты, средства организации сетевых сервисов.

**ПО специализированное** – ПО систем управления технологическими процессами на производстве, ПО системного администрирования/управления ресурсами вычислительных сетей.

**Правообладатель** – автор, его наследник, а также любое физическое или юридическое лицо, которое обладает исключительным правом на программу для ЭВМ или базу данных в силу закона или договора.

**Перечень** – документ "Перечень программного обеспечения, разрешенного для использования на компьютерах МБОУ СОШ № 8 им.А.Демина. Содержит перечень коммерческого ПО, разрешенного к использованию в Организации в текущем году. Утверждается один раз в год приказом Руководителя Организации.

# **3. Порядок эксплуатации программного обеспечения**

3.1. В целях автоматизации производственной, управленческой, вспомогательной деятельности в Организации разрешено применение ограниченного перечня коммерческого и бесплатного ПО, необходимого для выполнения производственных задач (приложение № 1) и указанного в Паспорте ПК (приложение № 2).

3.2. В состав каждого АРМ входит набор ПО для выполнения определенного вида деятельности. Первоначальная комплектация АРМ согласовывается с ответственным по защите информации. ПО, не входящее в состав АРМ, не может быть установлено и использовано работниками Организации без процедуры согласования.

3.3. Конкретный состав установленного ПО на каждом АРМ определяется на основании перечня коммерческого и бесплатного ПО и перечня информационных ресурсов организации.

3.4. Описание конфигурации ПК и перечень установленного ПО фиксируется в Паспорте ПК, подписывается руководителем организации, ответственным по защите информации и пользователем АС.

3.5. Все операции по установке, сопровождению и поддержке, удалению ПО АРМ выполняются непосредственно или при ответственного за безопасность ИТ Организации.

3.6. Изменение конфигурации аппаратно-программных средств защищенных рабочих станций и серверов без согласования с ответственным по защите информации категорически запрещается. Работы по изменению конфигурации защищенных рабочих станций и серверов производятся в присутствии ответственного по защите информации и пользователя данной РС.

3.7. При эксплуатации программного обеспечения необходимо:

3.6.1. Соблюдать требования настоящего Положения.

3.6.2. Использовать имеющееся в распоряжении ПО исключительно для выполнения своих служебных обязанностей.

3.6.4. Обеспечивать сохранность переданных в составе АРМ носителей с ключевой информацией, сертификатов подлинности коммерческого ПО, наклеенных на корпус системного блока АРМ.

3.6.5. Содействовать отделу ИТ в выполнении работ по установке, настройке, устранению неисправностей и аудита установленного ПО.

3.6.3. Ставить в известность ответственного по защите информации о любых фактах нарушения требований настоящего Положения.

3.8. При эксплуатации программного обеспечения запрещено:

3.7.1. Использовать АРМ не по назначению.

3.7.2. Самостоятельно вносить изменения в конструкцию, конфигурацию, размещение АРМ ИС и другого оборудования АС.

3.7.3. Изменять состав установленного на АРМ ПО (устанавливать новое ПО, изменять состав компонент пакетов ПО и удалять ПО).

3.7.4. Приносить на внешних носителях, загружать и несанкционированно запускать на своем или другом АРМ любые системные или прикладные программы, не указанные в Паспорте ПК.

#### **4. Порядок установки программного обеспечения**

4.1. Запрос на установку ПО может быть инициирован по следующим основаниям:

необходимости организации АРМ для нового работника;

 необходимости выполнения работниками новых (дополнительных) обязанностей, для которых требуется дополнительное ПО или полная замена АРМ;

 появления качественно нового (альтернативного) ПО, взамен используемого в составе АРМ.

4.2. Запрос ответственного по защите информации на установку ПО производится в случаях:

• устранения уязвимостей систем обеспечения информационной безопасности Организации;

необходимости установки ПО для защиты информации.

4.3. При отсутствии в Организации вакантных лицензий на коммерческое ПО из перечня либо при отсутствии в перечне запрашиваемого ПО готовится заявка на приобретение дополнительных лицензий, либо на приобретение требуемого ПО согласно принятым в Организации правилам документооборота.

4.4. До начала установки ПО оно должно быть предварительно проверены на работоспособность, а также отсутствие опасных функций и недокументированных возможностей.

4.5. После приобретения и установки дополнительного ПО вносятся сведения о новом коммерческом ПО в Паспорт ПК и Перечень.

#### **5. Порядок поддержки и сопровождения программного обеспечения**

5.1. Поддержка и сопровождение ПО выполняется техническими специалистом (электроником).

5.2. Поддержка и сопровождение ПО заключается в выполнении следующих видов работ:

настройка и адаптация установленного ПО;

• установка обновлений ПО:

 регламентированное создание резервных копий (архивирование) ПО и пользовательских данных (электронных документов, баз данных);

 устранение неисправностей, связанных с использованием установленного ПО;

консультирование пользователей ИС.

5.3. Работа по сопровождению ПО может быть инициирована пользователем АС либо непосредственно отделом ИТ.

5.4. Любое изменение перечня установленного ПО, возникшее в ходе выполнения работ, должно быть отражено в Паспорте ПК.

## **6. Порядок удаления (вывода из эксплуатации) программного обеспечения**

6.1. ПО выводится из эксплуатации в следующих случаях:

окончание лицензионного срока использования ПО;

замена используемого ПО на альтернативное;

 прекращение использования ПО вследствие отсутствия надобности, морального старения или выхода из строя.

6.2. Вывод из эксплуатации выполняется техническими специалистами.

6.3. При необходимости подготавливается и передается в бухгалтерию акт вывода из эксплуатации коммерческого ПО.

6.4. Выполняются необходимые обновления Паспортов ПК.

6.5. При удалении (выводе из эксплуатации) коммерческого ПО в целях дальнейшего хранения передаются (при необходимости оформляются акты возврата): оригиналы носителей с дистрибутивом ПО, документация к ПО, лицензионные договора (соглашения), копии договоров поставки, а также документов, подтверждающих факт купли-продажи. Ответственному за защите информации передаются аппаратные ключи, ключевые носители, находившиеся у пользователя ИС.

6.6. Отдел информационных технологий в случае необходимости путем резервного копирования обеспечивает сохранность пользовательских данных, настроек, баз и банков данных, содержащихся в удаляемом ПО.

### **7. Аудит использования программного обеспечения**

7.1. Аудит использования ПО (далее – Аудит) проводится с целью выявления несоответствия перечней фактически установленного ПО перечням, зафиксированным в Паспортах ПК, а также нарушения исполнения сотрудниками Организации других требований данного Положения.

7.2. Аудит проводится ответственным по защите информации.

7.3. Для проведения аудита может применяться специализированное ПО.

7.4. В случае несанкционированной установки ПО, данный факт рассматривается как нарушение действующей в Организации Концепции информационной безопасности и настоящего Положения.

7.5. Несанкционированно установленное ПО подлежит немедленному удалению, перечень установленного ПО приводится в соответствие текущей редакции Паспорта ПК данного АРМ.

7.6. Расследование допущенных нарушений производится на основании Регламента реагирования на инциденты информационной безопасности, утвержденного в Организации.

7.7. Если ПО установлено санкционировано, но не указано в Паспорте ПК, аудитор отдает поручение отделу информационных технологий о внесении соответствующих изменений в паспорт ПК.

7.8. Плановый аудит проводится по всему парку вычислительной техники, использующейся в АС Организации, не реже, чем один раз в полгода.

7.9. Внеплановый аудит (полный или выборочный) проводится по мере необходимости. Необходимость, время и область проведения внеочередных аудитов определяются отделом по защите информации в соответствии с настоящим Положением.

#### **8. Ответственность**

8.1. Работники, нарушившие требования настоящего Положения, несут ответственность в соответствии с действующим законодательством и локальными нормативными актами Организации.

Приложение 1 к Положению об использовании программного обеспечения в МБОУ СОШ № 8 им.А.Демина

# **ПЕРЕЧЕНЬ**

Программного обеспечения, разрешенного для использования на компьютерах МБОУ СОШ № 8 им.А.Демина

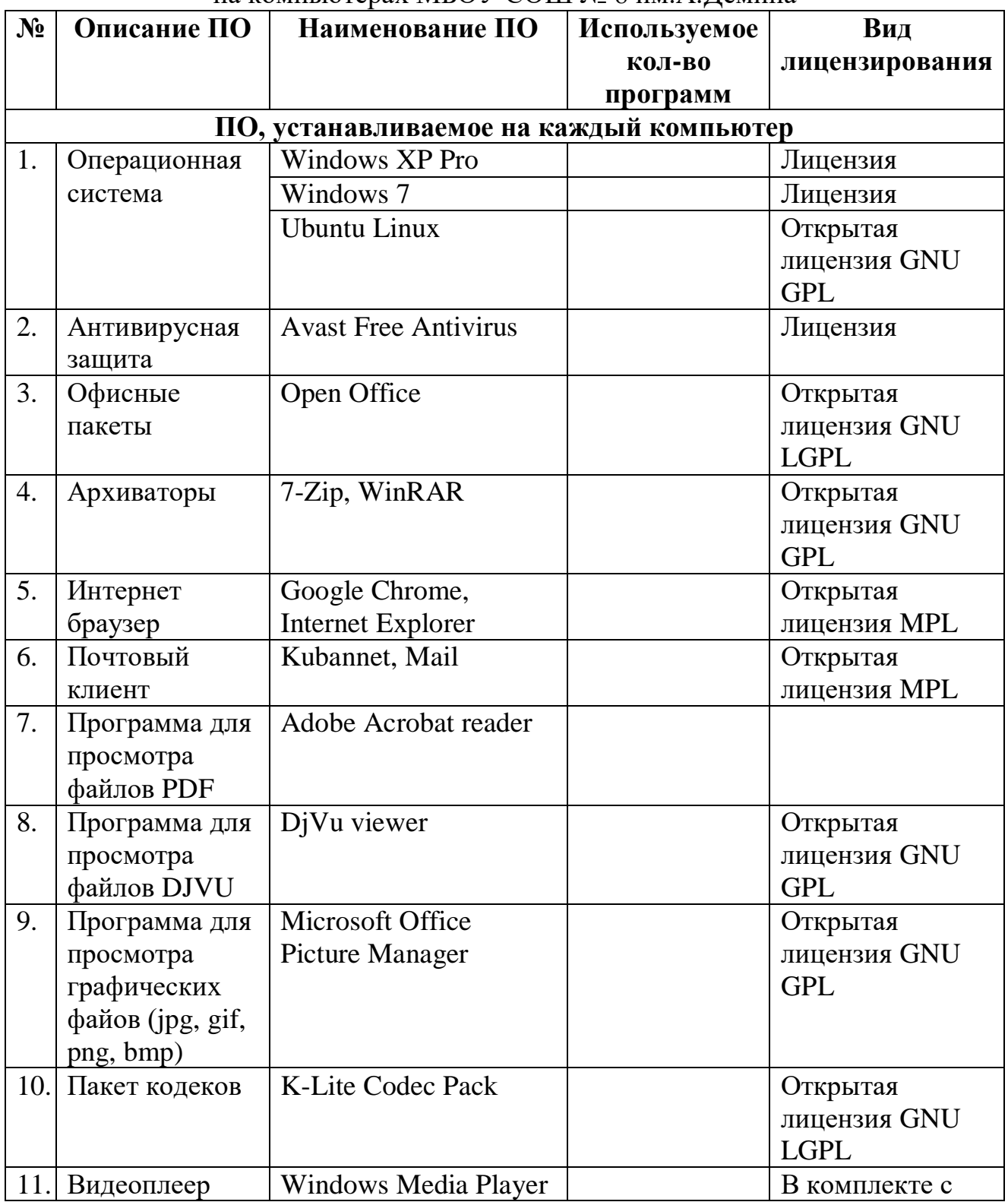

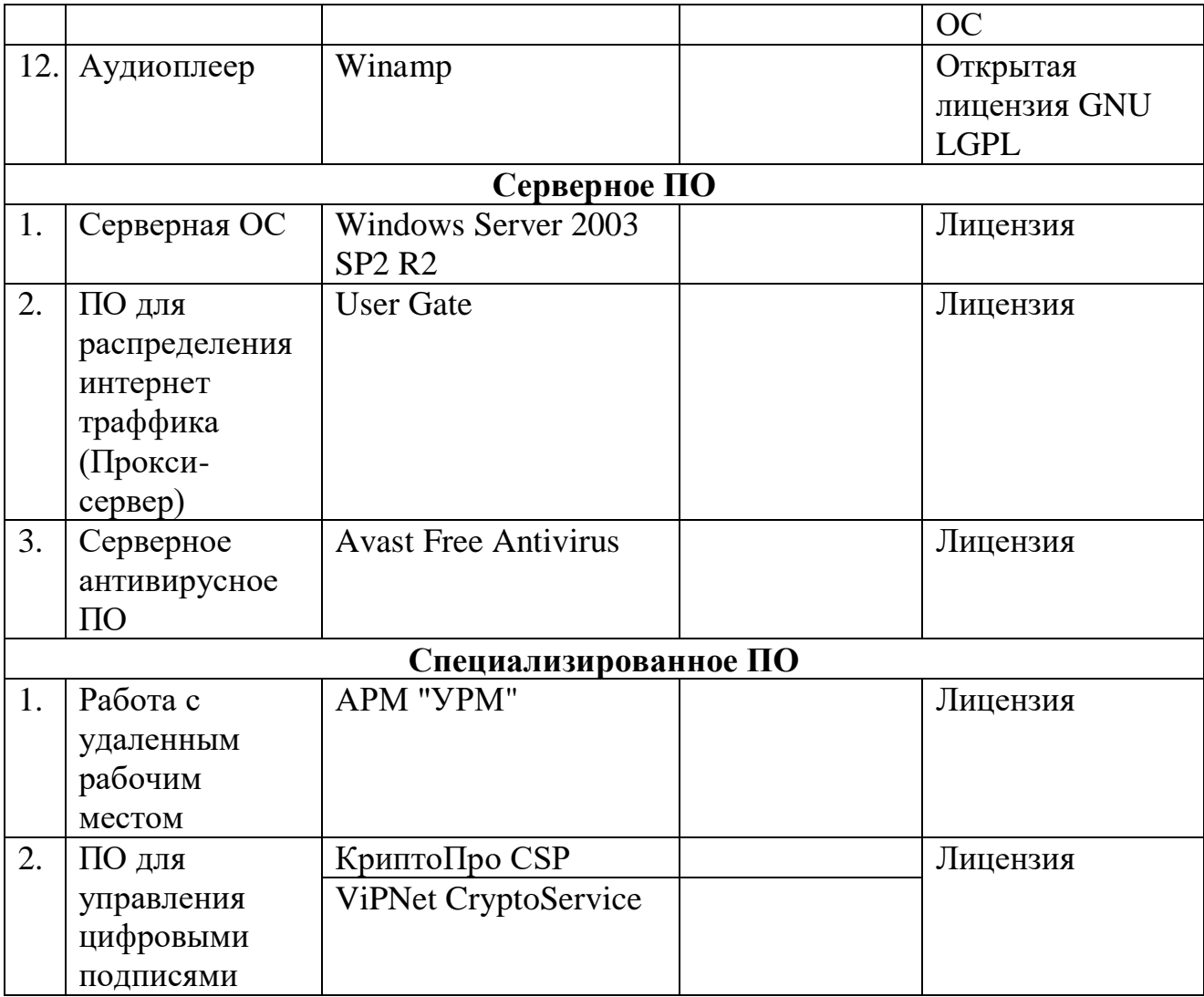

Приложение 2 к Положению об использовании программного обеспечения в МБОУ СОШ № 8 им.А.Демина

# **Паспорт автоматизированного рабочего места**

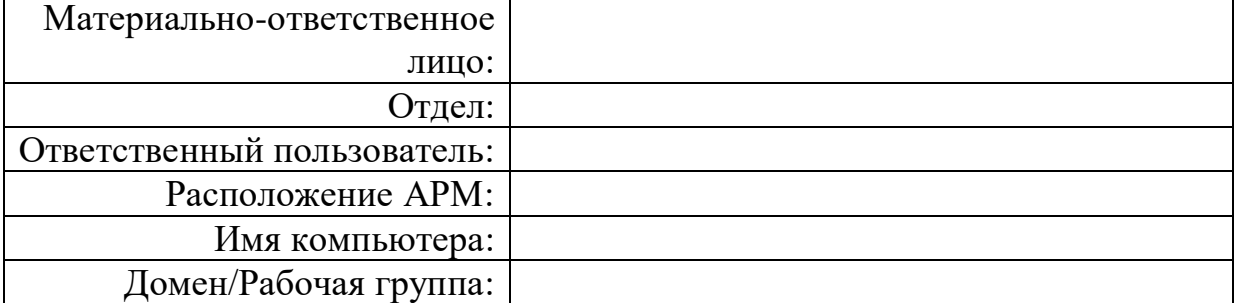

## 1. Состав АРМ:

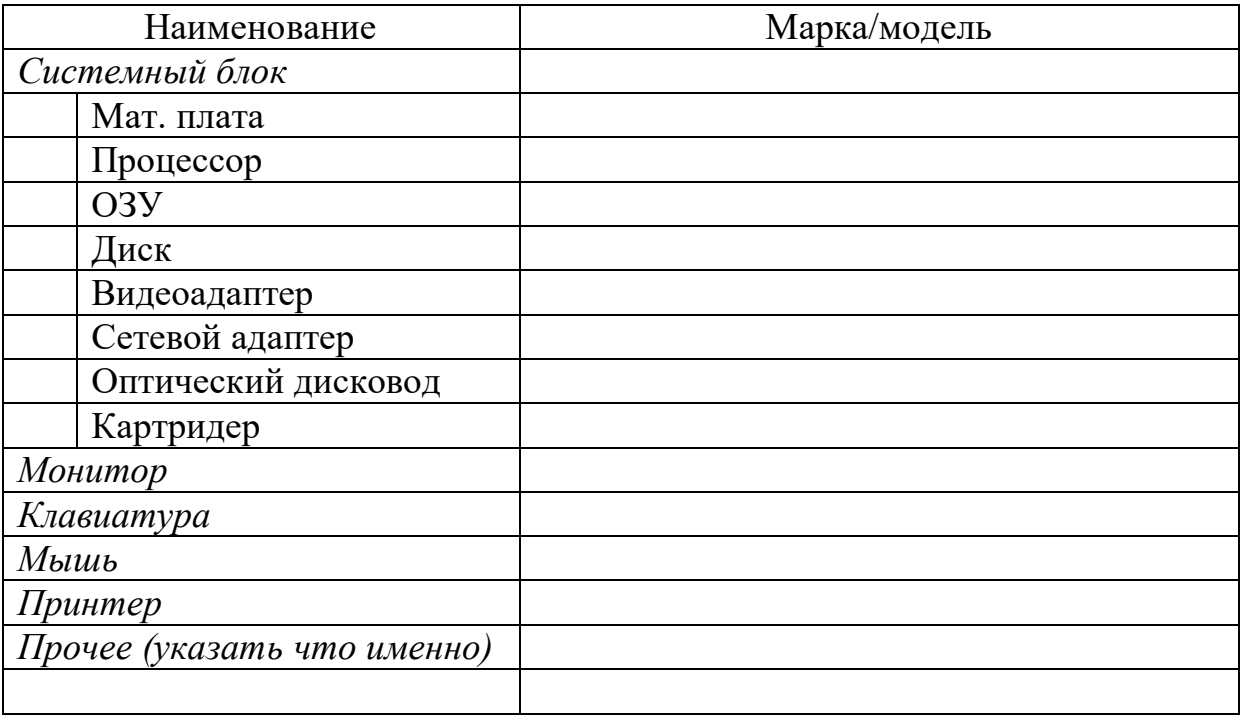

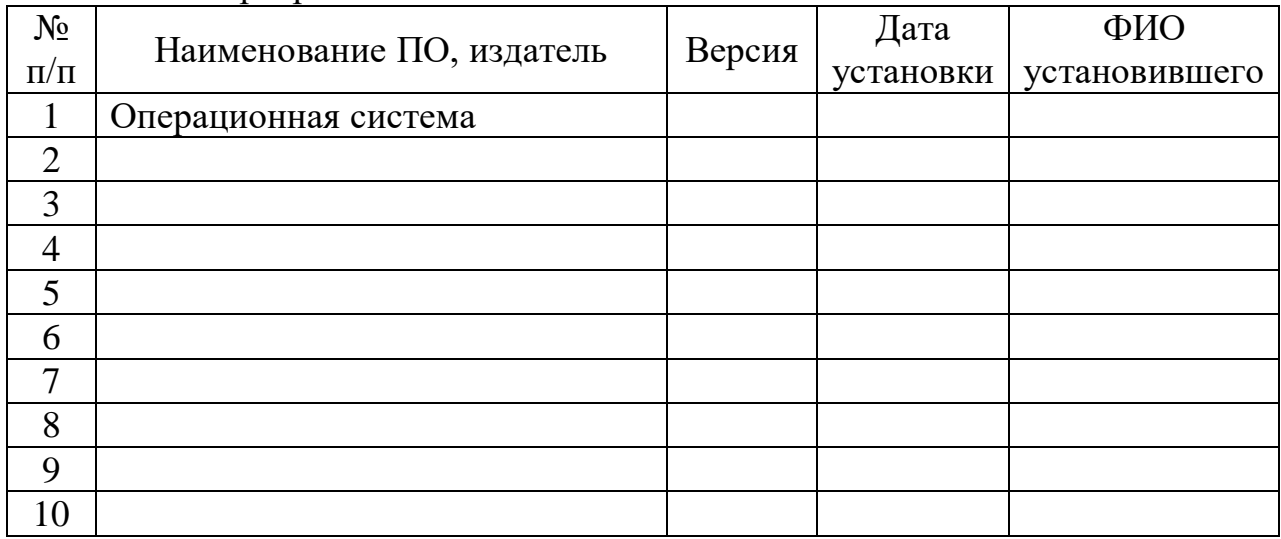

2. Программное обеспечение

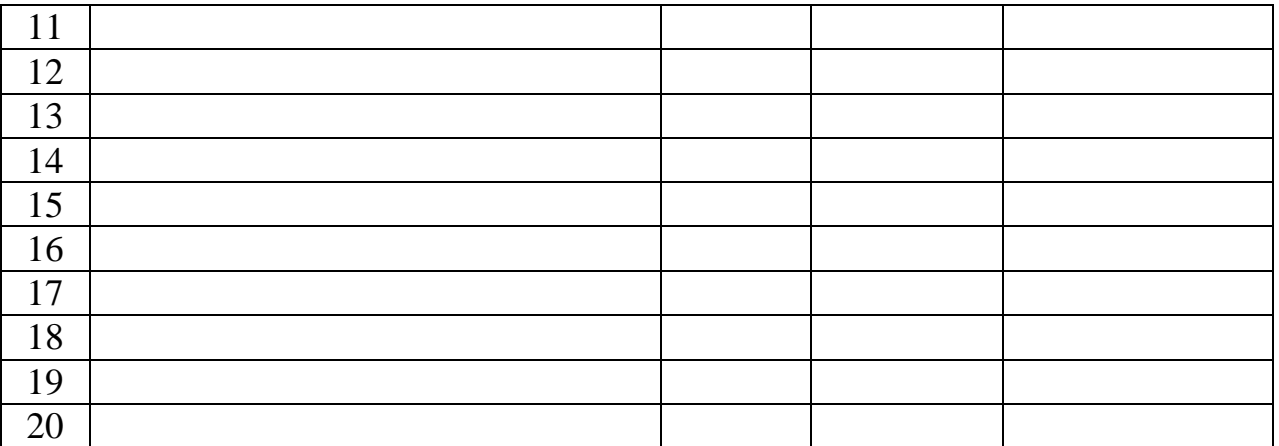

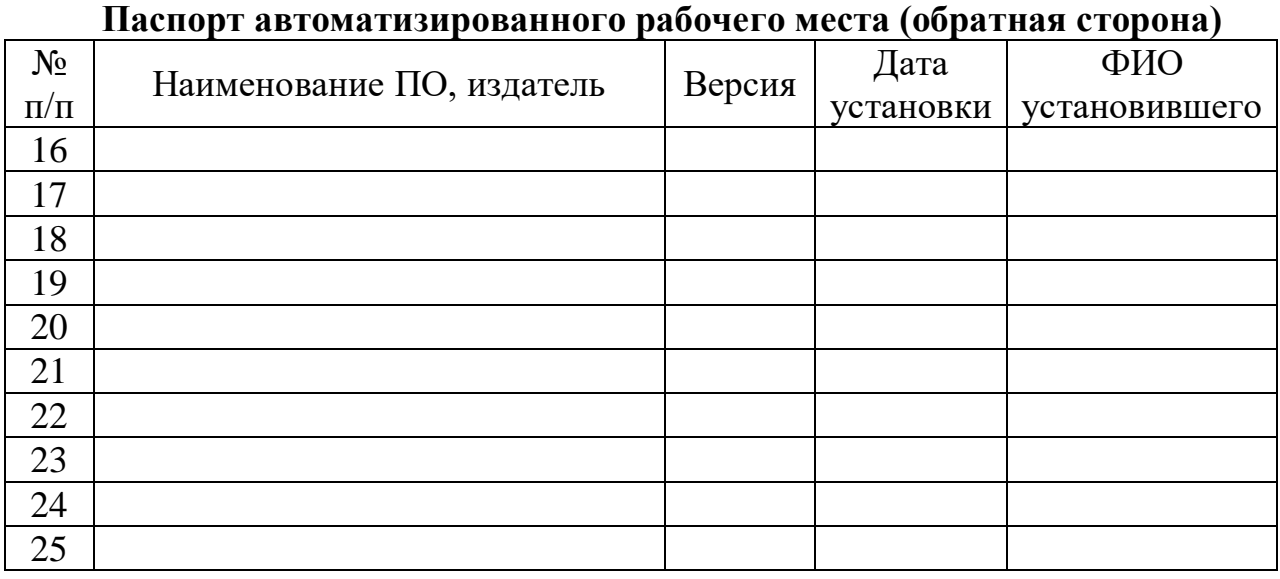

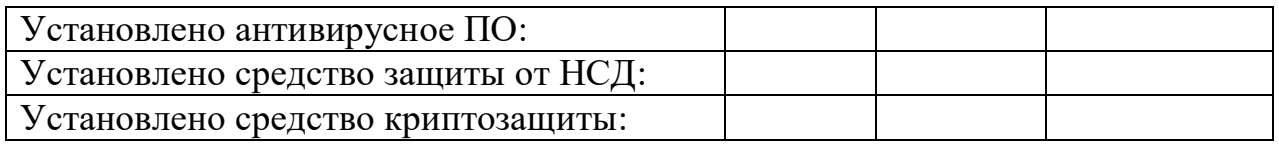

3. Сведения об удалении программного обеспечения

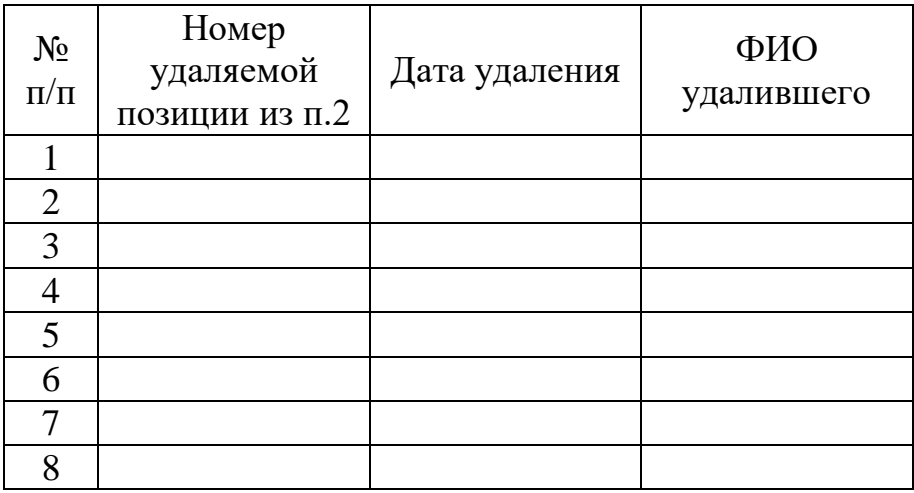

4. Сведения о проведенных ремонтно-профилактических работах

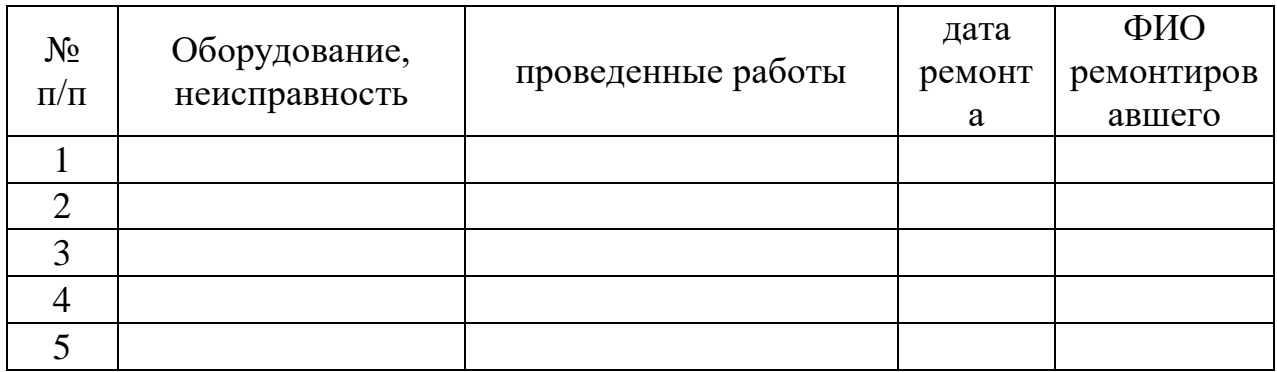

Начальник структурного подразделения: подпись расшифровка Начальник отдела ИТ подпись расшифровка Начальник отдела по защите информации: подпись расшифровка Ответственный пользователь: подпись расшифровка